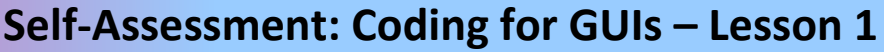

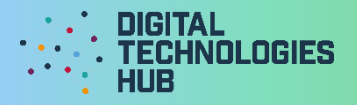

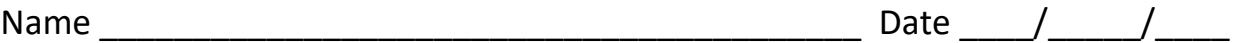

I did the following challenge:

My understanding of the purposes of HTML, CSS and JavaScript on a webpage:

I can *(circle the skills you have demonstrated or write in any other skills)* 

**Use the CodePen or repl.it environment** to edit and test HTML and CSS code.

> **Add static text to a page** by editing HTML code.

**Change text or background colours on a webpage** by editing CSS code.

> **Add dynamic text to a page** by using JavaScript code.

**Create a webpage**

with a specific layout and colours, using CSS.

Out of HTML, CSS and JavaScript, the only **general purpose programming language** is:

Digital Technologies Hub is brought to you by

[Creative Commons BY 4.0 licence](https://creativecommons.org/licenses/by/4.0/) unless otherwise indicated.

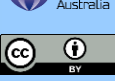

## **Self-Assessment: Coding for GUIs – Lesson 1**

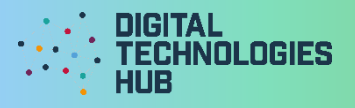

A screen capture of my GUI application for the challenge:

## Read the following rubric.

Circle the description that best describes your programming on this project.

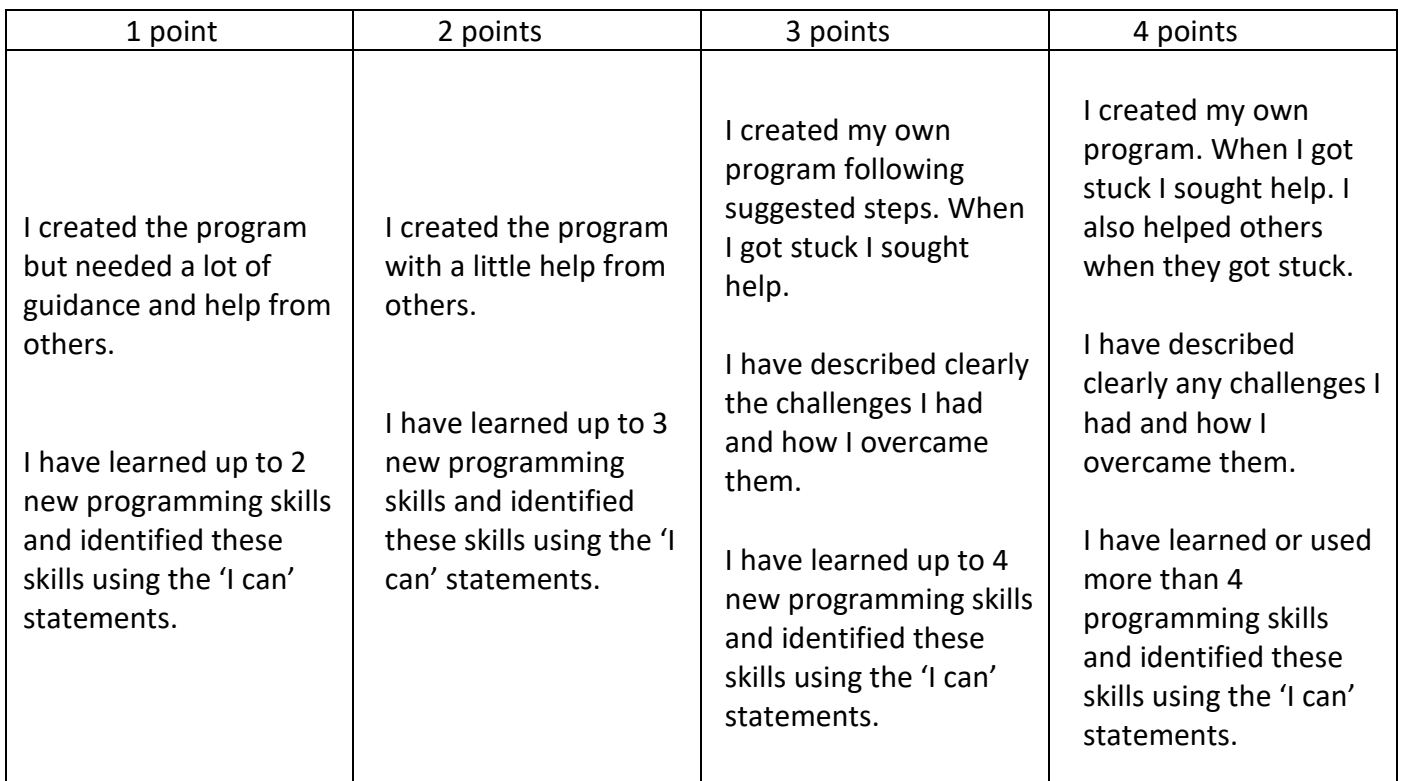

Digital Technologies Hub is brought to you by

[Creative Commons BY 4.0 licence](https://creativecommons.org/licenses/by/4.0/) unless otherwise indicated.

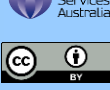

[Australian Government Department of Education and Training](https://www.education.gov.au/)